# **Css**

This is likewise one of the factors by obtaining the soft documents of this Css by online. You might not require more grow old to spend to go to the books start as skillfully as search for them. In some cases, you likewise discover the statement Css that you are looking for. It will no question squander the time.

However below, when you visit this web page, it will be hence totally easy to get as with ease as download guide Css

It will not allow many become old as we run by before. You can get it even though do something something else at home and even in your workplace. fittingly easy! So, are you question? Just exercise just what we give under as without difficulty as review **Css** what you with to read!

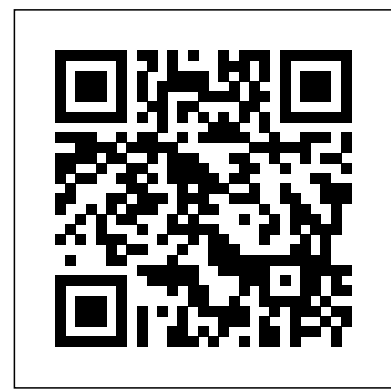

**CSS: The Definitive Guide** O'Reilly Media

A comprehensive guide to everything the reader will need to get to grips with HTML, CSS and JavaScript - all in easy steps!

Pro CSS Techniques Apress

CSS has grown from a language for formatting documents into a robust languagefor designing web applications. Its simplicity is deceptive, however. It belies the complexity of the box model, stacking contexts, specificity, and the cascade. CSS mastery lies in understanding these concepts and how to take advantage of them. This book will show you how to write better, more efficient CSS, and to take advantage of the plethora of the new cutting-edge CSS features available to the frontend developer. You'll also learn to master tools that will improve your workflow. Organize your CSS to create efficient, reusable, and maintainable code Discover complex layout techniques: grid layouts, multi-column layouts, and more Use advanced effects: transitions, transforms, filter effect, and animations Take advantage of custom properties: re-use and dynamically control properties Combine CSS and SVG to create seriously powerful graphics

HTML & CSS: The Good Parts "O'Reilly Media, Inc."

Introduce your students to a new generation of Shelly Cashman Series books! For the past three decades, the Shelly Cashman Series has effectively introduced computer skills to millions of students. With HTML5 and CSS Introductory, we're continuing our history of innovation by enhancing our proven pedagogy to reflect the learning styles of today's students. Within this text you will find features that are specifically designed to engage students, improve retention, and prepare them for future success. Important Notice: Media content referenced within the product description or the product text may not be available in the ebook version. The New CSS Layout Peachpit Press

Learn to really THINK about CSS, and how to create CSS that endures continual iteration, multiple authors, and yet always produces predictable results About This Book Address the problems of CSS at scale, avoiding the shortfalls of scaling CSS. The shortfalls of conventional approaches to scaling CSS. Develop consistent and enforceable selector naming conventions with ECSS. Learn how to organize project structure to more easily isolate and decouple visual components. Who This Book Is For This is a book for working CSS authors involved in large projects. This is a book that tackles create enduring CSS for large-scale projects. What You Will Learn The problems of CSS at scale—specificity, the cascade and styles intrinsically tied to element structure. The shortfalls of conventional approaches to scaling CSS. The ECSS methodology and the problems it solves. How to develop consistent and enforceable selector naming conventions with ECSS. How to organise project structure to more easily isolate and decouple visual components. How to handle state changes in the DOM with ARIA or override selectors. How to apply ECSS to web applications and visual modules. Considerations of CSS tooling and processing: Sass/PostCSS and linting. Addressing the notion of CSS selector speed with hard data and browser representative insight In Detail Learn with me, Ben Frain, about how to really THINK about CSS and how to use CSS for any size project! I'll show you how to write CSS that endures continual iteration, multiple authors, and yet always produces predictable results. Enduring CSS, often referred to as ECSS, offers you a robust and proven approach to authoring and maintaining style sheets at scale. Enduring CSS is not a book about writing CSS, as in the stuff inside the curly braces. This is a book showing you how to think about CSS, and be a smarter developer with that thinking! It's about the organisation and architecture of CSS—the parts outside the braces. I will help you think about the aspects of CSS development that become the most difficult part of writing CSS in larger projects. You'll learn about the problems of authoring CSS at scale—including specificity, the cascade and styles intrinsically tied to document structure. I'll introduce you to the ECSS methodology, and show you how to develop consistent and enforceable selector naming conventions. We'll cover how to apply ECSS to your web applications and visual model, and how you can organize your project structure wisely, and handle visual state changes with ARIA, providing greater accessibility considerations. In addition, we'll take a deep look into CSS tooling and process considerations. Finally we will address performance considerations by examining topics such as CSS selector speed with hard data and browser-representative insight. Style and approach Learn with me, Ben Frain, about how to really think about CSS. This is a book to deal with writing CSS for large-scale, rapidly changing web projects and applications. This isn't a book about writing CSS, as in the stuff inside the curly braces - this is a book about the organisation and architecture of CSS; the parts outside the braces!

### **Head First HTML and CSS** ClydeBank Media LLC

Fully updated to the latest CSS modules, make the journey to CSS mastery as simple and painless as possible. This book dives into advanced aspects of CSS-based design, such as responsive design, modular CSS, and CSS typography. Through a series of easy-to-follow tutorials, you will learn practical CSS techniques you can immediately start using in your daily work. CSS Mastery: Advanced Web Standards Solutions is your indispensable guide to cuttingedge CSS development—this book demystifies the secrets of CSS. While CSS is a relatively simple technology to learn, it is a difficult one to master. When you first start developing sites using CSS, you will come across all kinds of infuriating browser bugs and inconsistencies. It sometimes feels like there are a million and one different techniques to master, spread across a bewildering array of websites. The range of possibilities seems endless and makes for a steep and daunting learning curve. While most books concentrate on basic skills, this one is different, assuming that you already know the basics and why you should be using CSS in your work, and concentrating mainly on advanced techniques. This new edition covers all of the CSS fundamentals such as the importance of meaningful markup, how to structure and maintain your code, and how the CSS layout model really works. This new edition contains: New examples and updated browser support information Full coverage of modular CSS and

responsive design Essential information on CSS typography and layout control What You'll Learn Discover the best practice concepts in CSS design Master the most important (and tricky) parts of CSS Identify and fix the most common CSS problems Deal with the most common bugs See the latest information on CSS features and support Who This Book Is For Intermediate and advanced web designers and developers. It offers a quick recap of the main points of CSS, while dispelling some common myths, but then moves forward to delve into the higher-level aspects of CSS. It contains fully up-to-date information throughout, and acts as a one-stop-shop for current CSS best practices.

## **The Simplified Beginners Guide to Developing a Strong Coding Foundation, Building Responsive Websites, and Mastering the Fundamentals of Modern Web Design** In Easy Steps Limited

An essential update to the key web authoring standards of HTML, XHTML, and CSS The existence of Web pages depends on three vital technologies: HTML (base language that Web pages are written in), XHTML (standards that define how to write HTML pages), and CSS (standard that applies formatting styles to Web pages). This new edition provides you with critical coverage of these three Web authoring standards, and places special focus on the upcoming releases of HTML 5 and CSS 3. Serving as a tutorial and reference, this comprehensive resource explains the basic structure and necessary formatting to create a static (non-changing) and dynamic (changing) page on the Internet. HTML, XHTML, and CSS are the three major Web authoring standards for creating either a static or dynamic Web page Guides you through using HTML to create Web documents and introduces updates to HTML 5 Demonstrates best practices for using tools and utilities to create Web documents Includes coverage of the new CSS 3 and tips and tricks for maximizing its abilities Helpful examples round out this essential guide and will get you up and running with HTML, XHMTL, and CSS in no time! HTML, CSS & JavaScript in easy steps Sitepoint

There's a real connection between craftsmanship and Web design. That's the theme running through Handcrafted CSS: More Bulletproof Web Design, by bestselling author Dan Cederholm, with a chapter contributed by renowned Web designer and developer Ethan Marcotte. This book explores CSS3 that works in today's browsers, and you'll be convinced that now's the time to start experimenting with it. Whether you're a Web designer, project manager, or a graphic designer wanting to learn more about the fluidity that's required when designing for the Web, you'll discover the tools to create the most flexible, reliable, and bulletproof Web designs. And you'll finally be able to persuade your clients to adopt innovative and effective techniques that make everyone's life easier while improving the end user's experience. This book's seven chapters deconstruct various aspects of a case-study Web site for the Tugboat Coffee Company, focusing on aspects that make it bulletproof and demonstrate progressive enrichment techniques over more traditional labor-intensive methods. Subjects covered in this book include: building for unanticipated future use progressively enriching designs using CSS3 properties using RGBA color for transparency with an alpha

channel modular float management crafting flexible frameworks fluid layouts using grid-based design principles craftsmanship details on typography, jQuery, and shifting backgrounds CSS New Riders

Cascading Style Sheets can turn humdrum websites into highly-functional, professional-looking destinations, but many designers merely treat CSS as window-dressing to spruce up their site's appearance. You can tap into the real power of this tool with CSS: The Missing Manual. This second edition combines crystal-clear explanations, real-world examples, and dozens of step-by-step tutorials to show you how to design sites with CSS that work consistently across browsers. Witty and entertaining, this second edition gives you up-to-the-minute pro techniques. You'll learn how to: Create HTML that's simpler, uses less code, is search-engine friendly, and works well with CSS Style text by changing fonts, colors, font sizes, and adding borders Turn simple HTML links into complex and attractive navigation bars -- complete with rollover effects Create effective photo galleries and special effects, including drop shadows Get up to speed on CSS 3 properties that work in the latest browser versions Build complex layouts using CSS, including multi-column designs Style web pages for printing With CSS: The Missing Manual, Second Edition, you'll find all-new online tutorial pages, expanded CSS 3 coverage, and broad support for Firebox, Safari, and other major web browsers, including Internet Explorer 8. Learn how to use CSS effectively to build new websites, or refurbish old sites that are due for an upgrade.

Visual Presentation for the Web Simon and Schuster

CSS SecretsBetter Solutions to Everyday Web Design Problems"O'Reilly Media, Inc." Introduction to HTML & CSS "O'Reilly Media, Inc."

Master HTML and CSS fundamentals to create beautiful websites. The best book on the market for modern web design fundamentals! Every one of the over 4 billion webpages online today use HTML markup language to display its content. HTML is everywhere. Experienced developers know that a mastery of HTML and CSS fundamentals is not only an essential web design skill, but also the solid foundation of a robust coding skillset. In HTML & CSS QuickStart Guide author, instructor, and 10+ year Fortune 500 tech company veteran David DuRocher breaks down HTML5 and CSS3 fundamentals manageable, practical, and engaging segments designed for first-time developers. David's unique and engaging approach to teaching HTML and CSS principles means that readers are ready to start designing from the very first chapter without enduring an avalanche of boring jargon or dry technobabble. Use the enclosed bonus digital asset access to go beyond the book with your own hands-on project, GitHub code repository, online tools, resources, and more! No matter whether you are a student, jobseeker looking to improve your resume, freelancer, designer, experienced developer, or just someone who wants to create their own website from scratch, everything you need to know is right here in this book! Truly anyone, at any stage of their lives, can learn to code. HTML and CSS are the perfect starting point on that journey—easy to learn, easy to implement, HTML & CSS open the door to a world of coding possibilities. HTML & CSS QuickStart Guide Is Perfect For: - Full stack developers looking to brush up on their front-end development skills - Jobseekers looking to increase the value of their resume - Artists, bloggers, and digital entrepreneurs who want to customize their web

presence - WordPress, Shopify, and Squarespace users who want to tweak templates and make them their own - Anyone who wants to create attractive, responsive, and modern websites with no prior experience needed HTML & CSS QuickStart Guide Covers: - HTML and CSS for Beginners – all of the core HTML and CSS fundamentals you need to know in one place - HTML tags, CSS elements, CSS styling, and exactly how to fit the pieces together - Futureproofing – how to design sites that look great on any browser, any device - How to save time using best practices to produce clean and tidy code - Formatting, sizing, fonts, images, multimedia, forms, sprites, and gradients – all of the tools you need to make your website 100% your own! HTML and CSS QuickStart Guide Will Teach You: - Modern Web Design Fundamentals – How to use the programmers are new audiences who need to know a little bit of code at work (update a content powerful combination of HTML5 and CSS3 to build functional and responsive web pages management system or e-commerce store) and those who want to make their personal blogs more - Site Structure and Responsive Design Principles – How to format HTML and CSS markup to produce attractive web sites and web pages that look great on any browser and any device. - Breathing Life Into Your Projects – How to incorporate forms, multimedia elements, special characters and more into your web projects - Correct Markup Best Practices – How to efficiently use CSS and HTML together to produce clean, professional HTML documents using industry-standard tools such as GitHub - HTML and CSS for Beginners – HTML and CSS elements, formatting, padding, gradients, menus, testing, debugging, keeping your site's code up to date and more—all supported with abundant visual examples and a practical hands-on project! \*LIFETIME ACCESS TO FREE HTML AND CSS DIGITAL ASSETS\* - A complete hands-on project using an industry-standard GitHub code repository along with a complete online HTML, CSS, and web design resource library, web development cheat sheets, and more! **The Definitive Guide** John Wiley & Sons

CSS has come a long way since its early days, when it provided a bit of help to a mostly HTMLoriented world. Today, nearly any serious multi-page site relies on CSS to provide consistent and attractive interfaces that layer smoothly on top of an HTML foundation. CSS: The Definitive Guide, 4th Edition provides experienced web developers with a comprehensive guide to CSS implementation, along with a thorough review of all aspects of CSS 3. Updated to cover Internet Explorer 10, Microsoft's vastly improved browser, as well as Safari, Firefox, Chrome, and Opera, this new edition includes content on transitions, animations, new selectors, paged media, and more. Updated for the latest in CSS3 specifications and browser support Explores the complex world of CSS transformations Demonstrates new interface approaches built on CSS animations Reconsiders layout possibilities with grid and flexible box possibilities

#### HTML, XHTML and CSS For Dummies John Wiley & Sons

Cascading Style Sheets (CSS) adalah salah satu bahasa desain web (style sheet language) yang mengontrol format tampilan sebuah halaman web yang ditulis dengan menggunakan penanda(markup laguage. Biasanya CSS digunakan untuk mendesain sebuah halaman HTML dan XHTML, tetapi sekarang CSS bisa diaplikasikan untuk segala dokumenXML, termasuk SVG dan XUL bahkan ANDROID. Dalam buku ini dibahas secara lengkap tentang topik pembahasan tentang Tutorial penggunaan Cascading Style Sheets (CSS) seperti cara penulisan CSS, Margin dan Padding CSS, mengatur font, mengatur format text dan warna, mengenal positon CSS, dan selengkapnya akan dibahas secara tuntas pada buku ini. Setelah membaca buku ini diharapkan Anda dapat mengetahui dasar pembuatan menggunakan CSS yang merupakan mata kuliah utama dan dasar untuk bidang ilmu komputer atau informatika.

#### Enduring CSS In Easy Steps

As the industry standard method for enriching the presentation of HTML-based web pages, Cascading Style Sheets (CSS) allow you to give web pages more structure and a more sophisticated look. But first, you have to get past CSS theory and resolve real-world problems. For those all-too-common dilemmas that crop up with each project, CSS Cookbook provides hundreds of practical examples with CSS code recipes that you can use immediately to format your web pages. Arranged in a quick-lookup format for easy reference, the second edition has been updated to explain the unique behavior of the latest browsers: Microsoft's IE 7 and Mozilla's Firefox 1.5. Also, the book has been expanded to cover the interaction of CSS and images and now includes more recipes for beginning CSS users. The explanation that accompanies each recipe enables you to customize the formatting for your specific needs. With topics that range from basic web typography and page layout to techniques for formatting lists, forms, and tables, this book is a must-have companion, regardless of your experience with Cascading Style Sheets. Sams Teach Yourself HTML and CSS in 24 Hours (Includes New HTML 5 Coverage) New Riders If you already know HTML and you want to design Web sites using the Web standard CSS, this is the place to start. w3schools has perfected a straightforward tutorial approach that gives you what you need to know in manageable lessons, liberally supported with examples. You'll find that tried-and-true format in this book, along with a detailed reference section that you will use again and again -- **Foundations of Web Design** Cengage Learning If you are a beginner who needs a solid grounding in the best practices for creating websites, this book is for you. Written by innovative curriculum developer and university web instructor Thomas Michaud, this book provides an accessible yet comprehensive look at web design and front-end coding, covering HTML, CSS, design principles and more. You'll learn HTML semantics, structure, and validation, and how to separate content from design using CSS (levels 1, 2, and 3). Online videos and code examples let you follow along and practice with the code. Some of the other things you'll learn about include: • text elements, links, objects, and tables • using the box model for background images, padding, borders, and margins • fixed vs. liquid page layout • choosing between different navigation models • creating and styling forms • interactive design with JavaScript and jQuery Foundations of Web Design is an indispensable resource to quickly take you from sketching to coding.

**Beginning Web Programming with HTML, XHTML, and CSS** John Wiley & Sons Provides information on creating imaginative Web site designs using CSS. Better Ways to Build Websites That Work Pearson Education

Develop the skills you need to compete successfully in today's high-tech workforce with Carey's NEW PERSPECTIVES ON HTML5 AND CSS3: COMPREHENSIVE, 8E and MindTap digital resources. You learn fundamental design concepts as you build websites based on realworld case scenarios. Specially designed activities help you strengthen your logic, design, troubleshooting and creativity. The projects you complete can even become part of your professional portfolio. You progress from hands-on labs focused on code snippets and debugging to completing assessments and a capstone project. Short Coding Challenges check your understanding of key concepts, while Debugging Challenges teach you how to fix syntax errors in an existing web page. In addition, MindTap's educational integrated development environment (IDE) provides immediate feedback with tutorials, based on realistic case problems, that help you refine problem-solving skills as you develop websites in a professional environment.

## **The Definitive Guide** Wrox

In just 24 lessons of one hour or less, you can learn how to use HTML and CSS to design, create, and maintain world-class web sites. Using a clear, down-to-earth approach, each lesson builds upon the previous one, allowing even complete beginners to learn the essentials from the ground up. Full-color figures and clear step-by-step instructions help you learn quickly. Practical, hands-on examples show you how to apply what you learn. Quizzes and Exercises help you test your knowledge and stretch your skills. Learn how to… Build your own web page and get it online in an instant Format text for maximum clarity and readability Create links to other pages and to other sites Add graphics, color, and visual pizazz to your web pages Work with transparent images and background graphics Design your site's layout and typography

using CSS Get user input with web-based forms Publicize your site and make it search-engine friendly Test a web site for compatibility with different browsers Make your site easy to maintain and update as it grows Free Access to Online Learning Lab Register your book at informit.com/register for free, exclusive access to the Online Learning Lab to supplement this book's lessons: Video walkthroughs to show you how to complete the step-by-step examples in the book Fast and fun online quizzes to test your understanding of each lesson Updates or corrections as they become available

#### **CSS Mastery** Apress

A full-color introduction to the basics of HTML and CSS from the publishers of Wrox! Every day, more and more people want to learn some HTML and CSS. Joining the professional web designers and attractive. Many books teaching HTML and CSS are dry and only written for those who want to become programmers, which is why this book takes an entirely new approach. Introduces HTML and CSS in a way that makes them accessible to everyone—hobbyists, students, and professionals—and it's full-color throughout Utilizes information graphics and lifestyle photography to explain the topics in a simple way that is engaging Boasts a unique structure that allows you to progress through the chapters from beginning to end or just dip into topics of particular interest at your leisure This educational book is one that you will enjoy picking up, reading, then referring back to. It will make you wish other technical topics were presented in such a simple, attractive and engaging way! This book is also available as part of a set in hardcover - Web Design with HTML, CSS, JavaScript and jQuery, 9781119038634; and in softcover - Web Design with HTML, CSS, JavaScript and jQuery, 9781118907443.

Learn CSS in One Day and Learn It Well (Includes Html5) "O'Reilly Media, Inc." Everything you need to build websites with the newest versions of HTML and CSS If you develop websites, you know that the goal posts keep moving, especially now that your website must work on not only traditional desktops, but also on an ever-changing range of smartphones and tablets. This step-by-step book efficiently guides you through the thicket. Teaching you the very latest best practices and techniques, this practical reference walks you through how to use HTML5 and CSS3 to develop attractive, modern websites for today's multiple devices. From handling text, forms, and video, to implementing powerful JavaScript functionality, this book covers it all. Serves as the ultimate beginners guide for anyone who wants to build websites with HTML5 and CSS3, whether as a hobbyist or aspiring professional developer Covers the basics, including the different versions of HTML and CSS and how modern websites use structure and semantics to describe their contents Explains core processes, such as marking up text, images, lists, tables, forms, audio, and video Delves into CSS3, teaching you how to control or change the way your pages look and offer tips on how to create attractive designs Explores the jQuery library and how to implement powerful JavaScript features, such as tabbed content, image carousels, and more Get up to speed on HTML5, CSS3, and today's website design with this practical guide. Then, keep it on your desk as a reference!